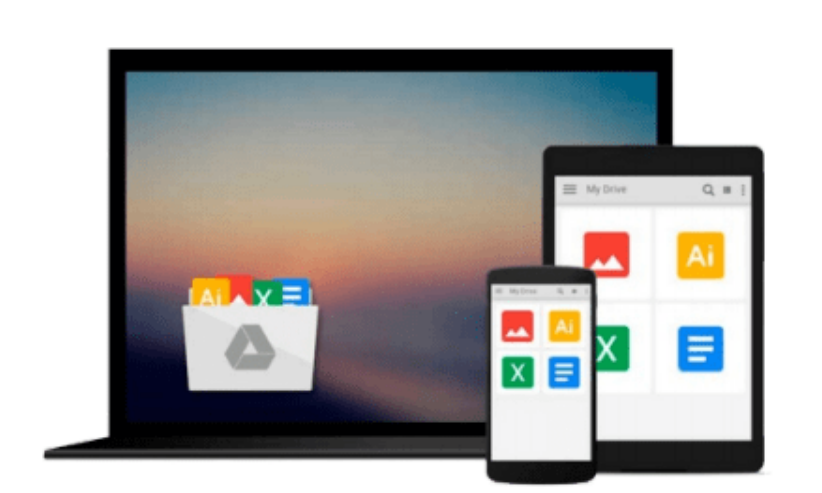

 $\sim$ 

# **Visualizing Data with Microsoft Power View by Larson. Brian ( 2012 ) Paperback**

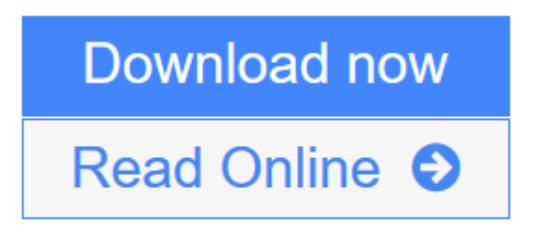

[Click here](http://youkof.club/go/read.php?id=B00GSCRHR8) if your download doesn"t start automatically

### **Visualizing Data with Microsoft Power View by Larson. Brian ( 2012 ) Paperback**

**Visualizing Data with Microsoft Power View by Larson. Brian ( 2012 ) Paperback**

**<u>[Download](http://youkof.club/go/read.php?id=B00GSCRHR8) [Visualizing Data with Microsoft Power View by Larson. B ...pdf](http://youkof.club/go/read.php?id=B00GSCRHR8)</u>** 

**[Read Online](http://youkof.club/go/read.php?id=B00GSCRHR8)** [Visualizing Data with Microsoft Power View by Larson. ...pdf](http://youkof.club/go/read.php?id=B00GSCRHR8)

**Download and Read Free Online Visualizing Data with Microsoft Power View by Larson. Brian ( 2012 ) Paperback**

#### **Download and Read Free Online Visualizing Data with Microsoft Power View by Larson. Brian ( 2012 ) Paperback**

#### **From reader reviews:**

#### **Corene Albert:**

Within other case, little men and women like to read book Visualizing Data with Microsoft Power View by Larson. Brian ( 2012 ) Paperback. You can choose the best book if you want reading a book. Provided that we know about how is important some sort of book Visualizing Data with Microsoft Power View by Larson. Brian ( 2012 ) Paperback. You can add knowledge and of course you can around the world by just a book. Absolutely right, mainly because from book you can understand everything! From your country till foreign or abroad you may be known. About simple issue until wonderful thing you can know that. In this era, we can easily open a book or even searching by internet unit. It is called e-book. You can use it when you feel bored to go to the library. Let's study.

#### **Kevin Lemon:**

Do you one among people who can't read pleasant if the sentence chained inside straightway, hold on guys this kind of aren't like that. This Visualizing Data with Microsoft Power View by Larson. Brian ( 2012 ) Paperback book is readable through you who hate the straight word style. You will find the facts here are arrange for enjoyable studying experience without leaving perhaps decrease the knowledge that want to deliver to you. The writer associated with Visualizing Data with Microsoft Power View by Larson. Brian ( 2012 ) Paperback content conveys objective easily to understand by many individuals. The printed and ebook are not different in the content material but it just different by means of it. So , do you continue to thinking Visualizing Data with Microsoft Power View by Larson. Brian ( 2012 ) Paperback is not loveable to be your top record reading book?

#### **Ralph Ainsworth:**

The book untitled Visualizing Data with Microsoft Power View by Larson. Brian ( 2012 ) Paperback contain a lot of information on the item. The writer explains the woman idea with easy approach. The language is very clear to see all the people, so do not really worry, you can easy to read this. The book was compiled by famous author. The author will take you in the new time of literary works. You can actually read this book because you can keep reading your smart phone, or model, so you can read the book within anywhere and anytime. If you want to buy the e-book, you can available their official web-site and order it. Have a nice learn.

#### **Hattie Godfrey:**

Some people said that they feel bored when they reading a reserve. They are directly felt that when they get a half portions of the book. You can choose often the book Visualizing Data with Microsoft Power View by Larson. Brian ( 2012 ) Paperback to make your own reading is interesting. Your skill of reading expertise is developing when you just like reading. Try to choose simple book to make you enjoy to learn it and mingle the opinion about book and looking at especially. It is to be very first opinion for you to like to start a book

and go through it. Beside that the guide Visualizing Data with Microsoft Power View by Larson. Brian ( 2012 ) Paperback can to be your brand new friend when you're truly feel alone and confuse using what must you're doing of their time.

## **Download and Read Online Visualizing Data with Microsoft Power View by Larson. Brian ( 2012 ) Paperback #R9UW18T5EQ6**

### **Read Visualizing Data with Microsoft Power View by Larson. Brian ( 2012 ) Paperback for online ebook**

Visualizing Data with Microsoft Power View by Larson. Brian ( 2012 ) Paperback Free PDF d0wnl0ad, audio books, books to read, good books to read, cheap books, good books, online books, books online, book reviews epub, read books online, books to read online, online library, greatbooks to read, PDF best books to read, top books to read Visualizing Data with Microsoft Power View by Larson. Brian ( 2012 ) Paperback books to read online.

### **Online Visualizing Data with Microsoft Power View by Larson. Brian ( 2012 ) Paperback ebook PDF download**

**Visualizing Data with Microsoft Power View by Larson. Brian ( 2012 ) Paperback Doc**

**Visualizing Data with Microsoft Power View by Larson. Brian ( 2012 ) Paperback Mobipocket**

**Visualizing Data with Microsoft Power View by Larson. Brian ( 2012 ) Paperback EPub**